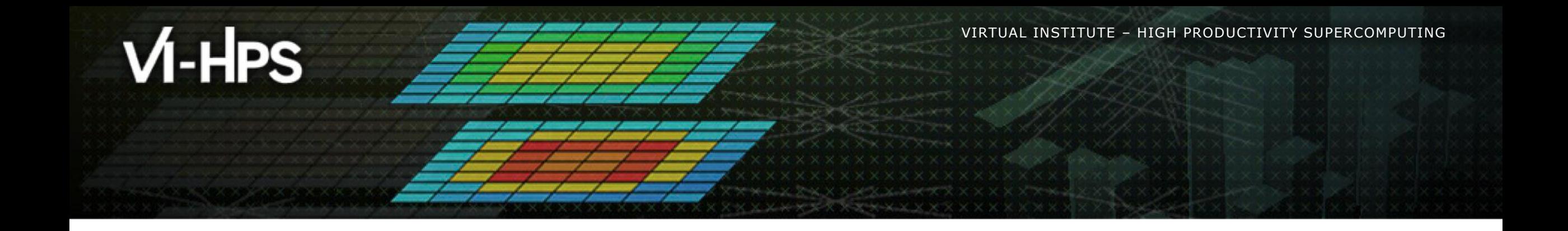

### **OpenMP Runtime Error Detection with ARCHER**

#### **At the 21th VI-HPS Tuning Workshop**

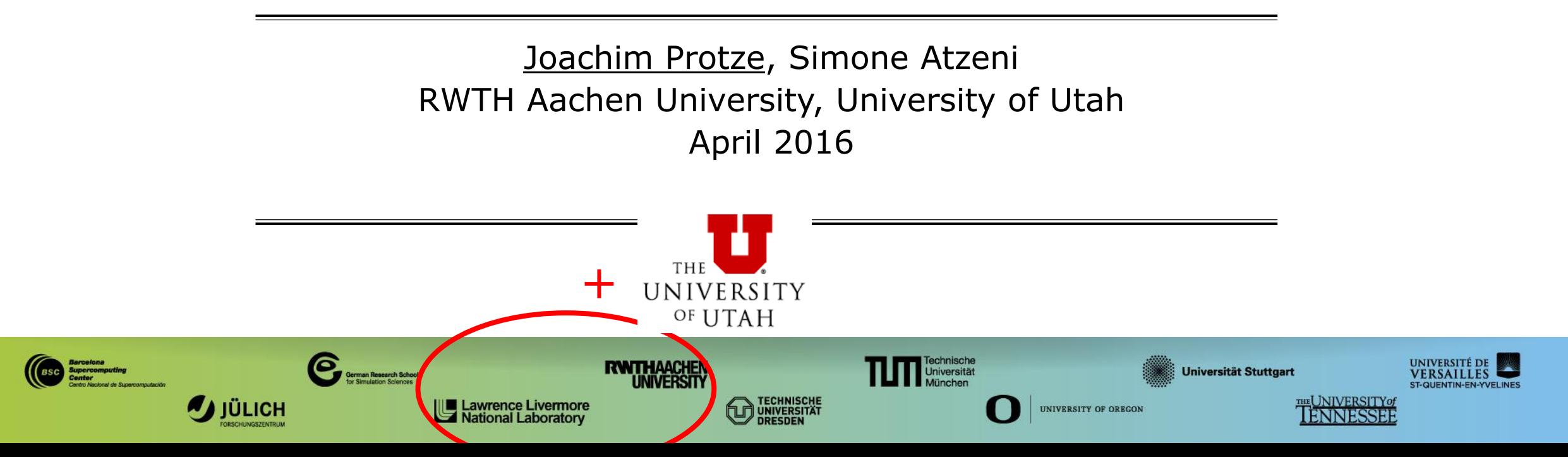

VIRTUAL INSTITUTE – HIGH PRODUCTIVITY SUPERCOMPUTING

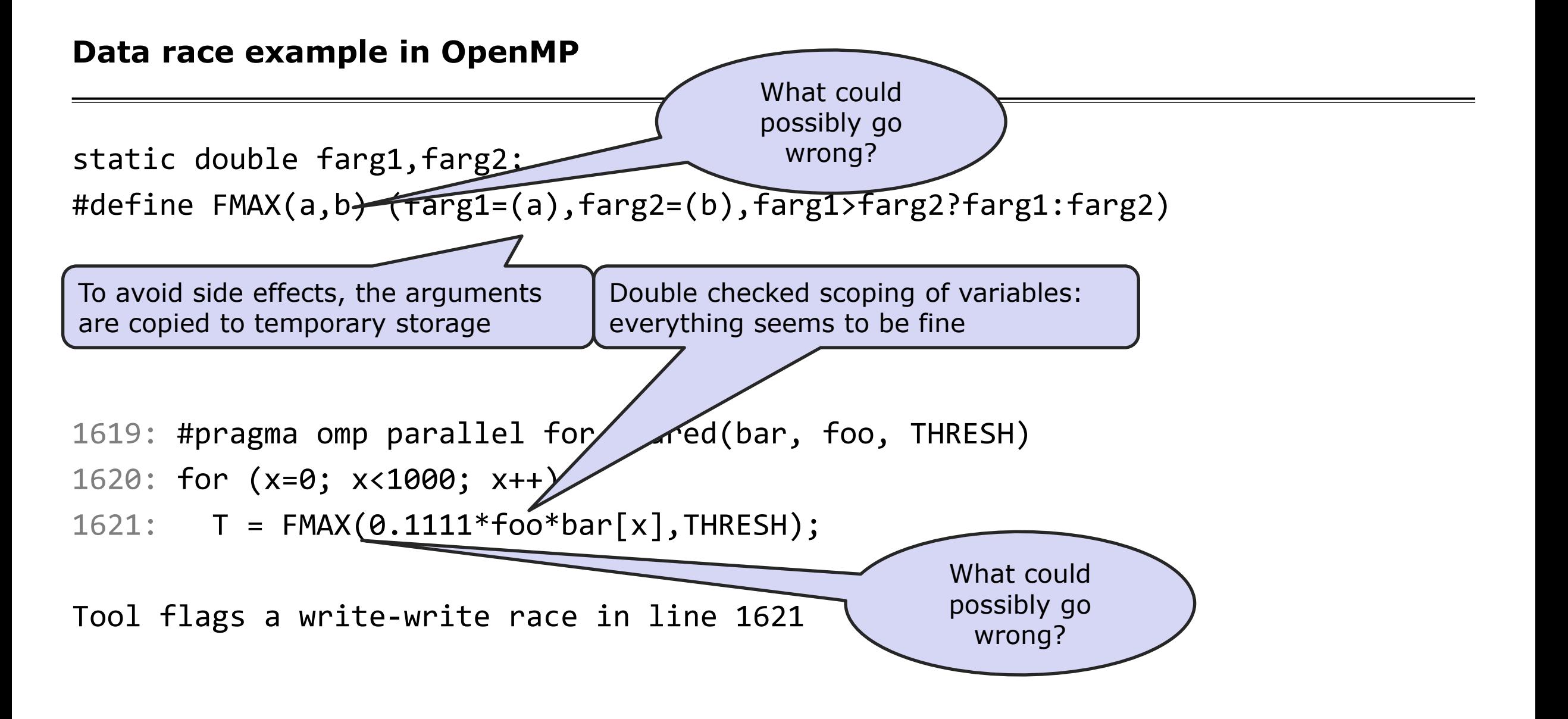

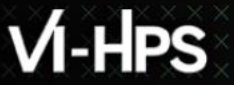

 $X \times X \times X \times X \times Y$ VIRTUAL ANSTITUTE  $X$ - HIGH PRODUCTIVITY SUPERCOMPUTING 

#### **Threaded Applications (OpenMP) Threaded Defects**

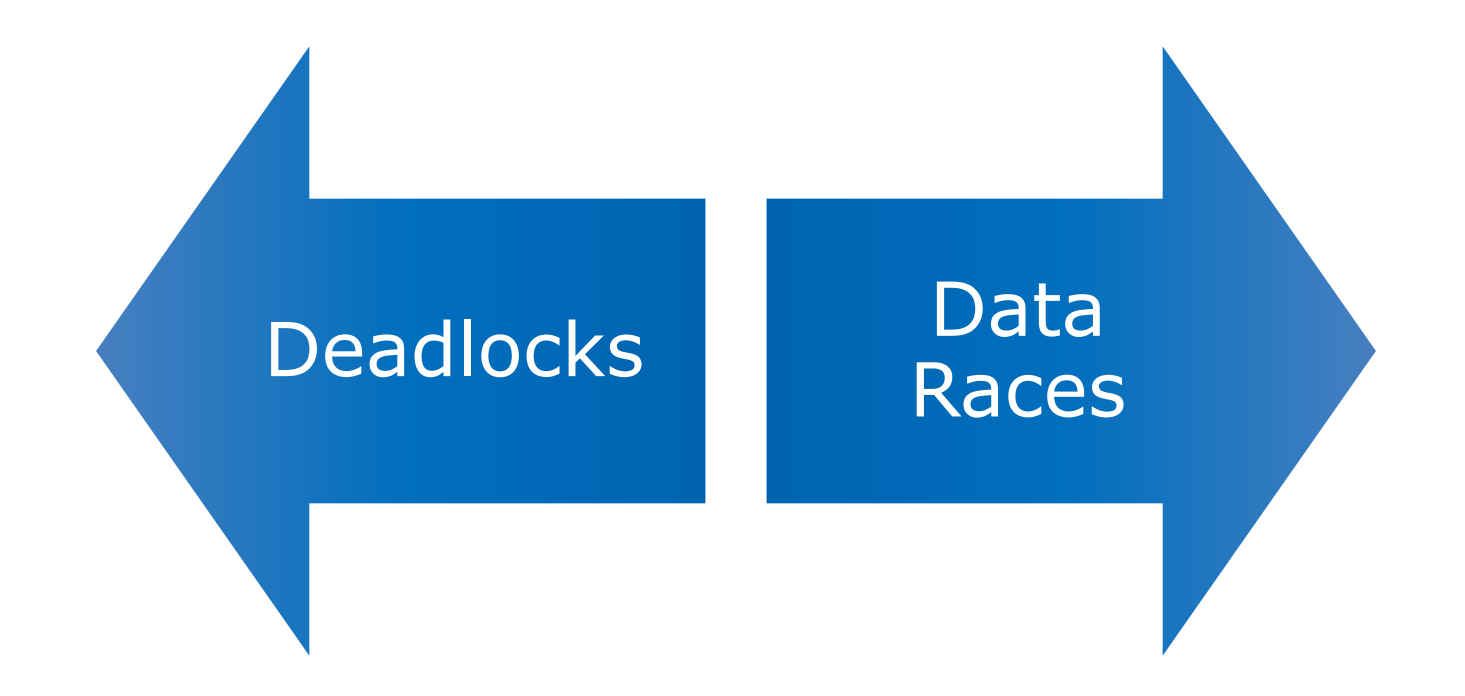

#### **Threaded Applications (OpenMP) Threaded Defects – Deadlock**

A circular wait condition exists in the system that causes two or more parallel units to wait indefinitely

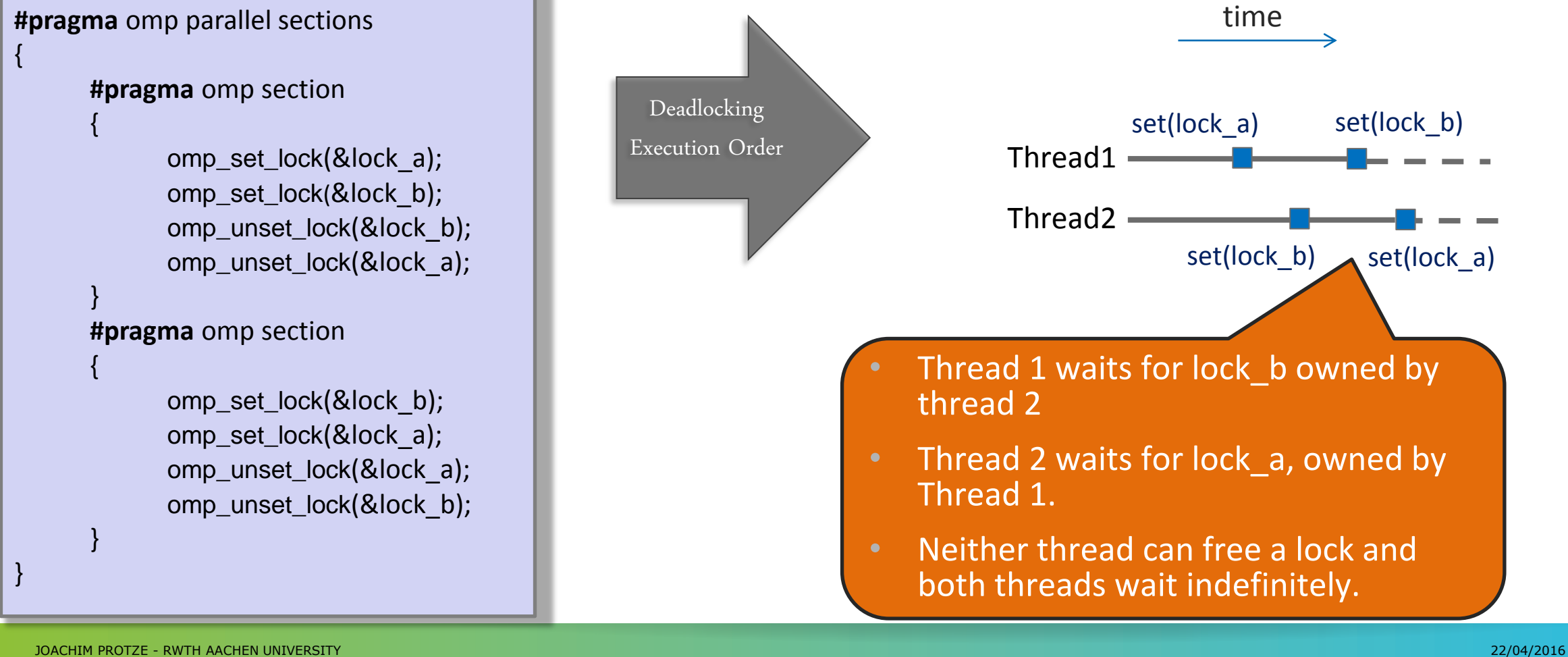

#### **Threaded Applications (OpenMP) Threaded Defects – Data Race**

Program behavior dependent on execution order of threads/processes

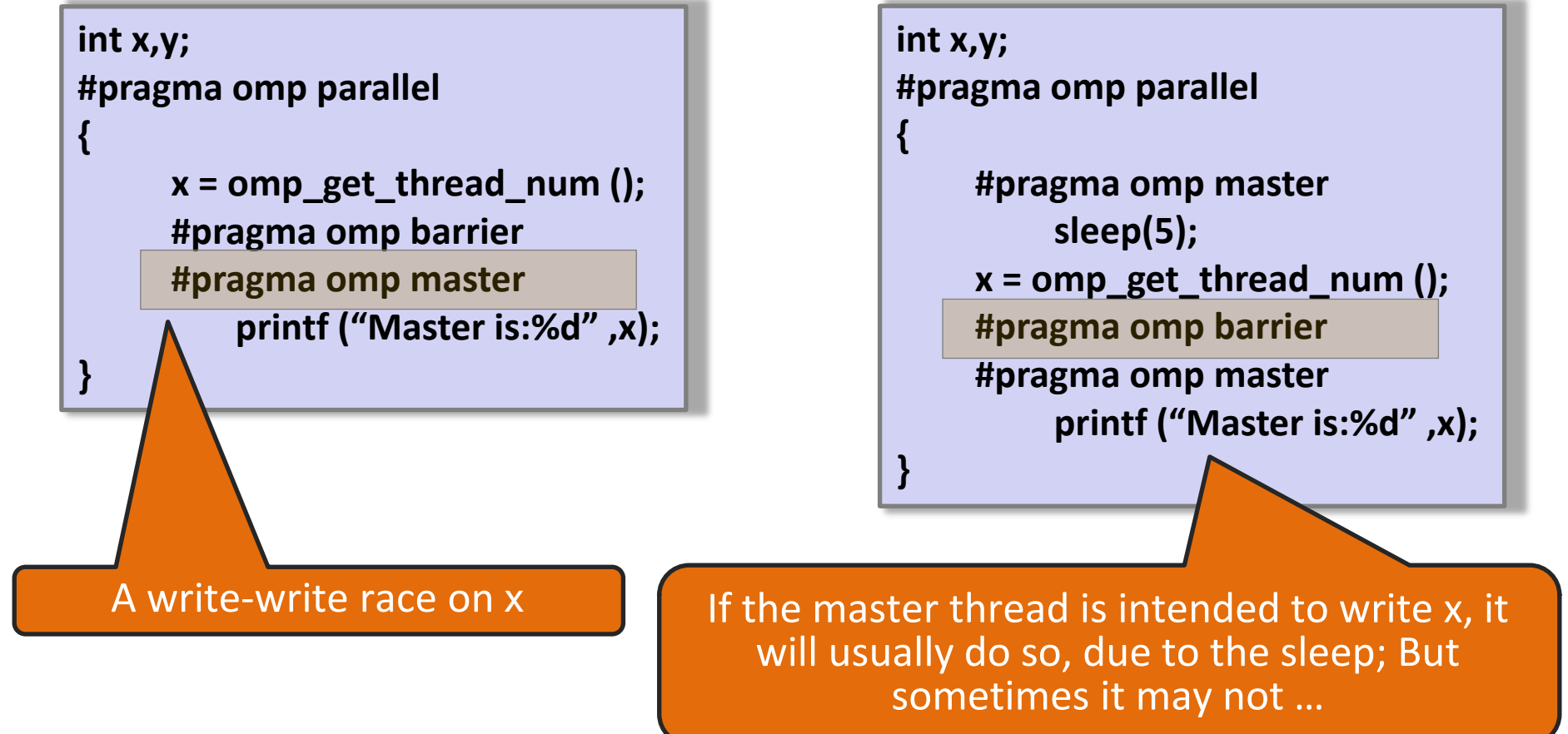

VIRTUAL INSTITUTE – HIGH PRODUCTIVITY SUPERCOMPUTING

#### **Threaded Applications (OpenMP) Definitions**

### **Data race**

- Two threads access the same shared variable
	- **Exercise 1 at least one thread modifies the variable**
	- the accesses are concurrent, *i.e.* unsynchronized
- Leads to non-deterministic behavior
- Hard to find with traditional debugging tools

## **Deadlock**

- Two or more threads are waiting for each other to release locks while holding the lock the other leads to nondeterministic behavior
- Program hangs
- May be non-deterministic

### 1-HPS

VIRTUAL INSTITUTE – HIGH PRODUCTIVITY SUPERCOMPUTING

#### **Threaded Applications (OpenMP) Archer**

- **Error checking tool for** 
	- **Memory errors**
	- **Threading errors**  (OpenMP, Pthreads)
- Based on ThreadSanitizer (runtime check)
- Available for Linux, Windows and Mac
- Supports C,  $C++$  (Fortran in work)
- **Modified OpenMP runtime improved for data** race detection
- More info: <https://github.com/PRUNER/archer>

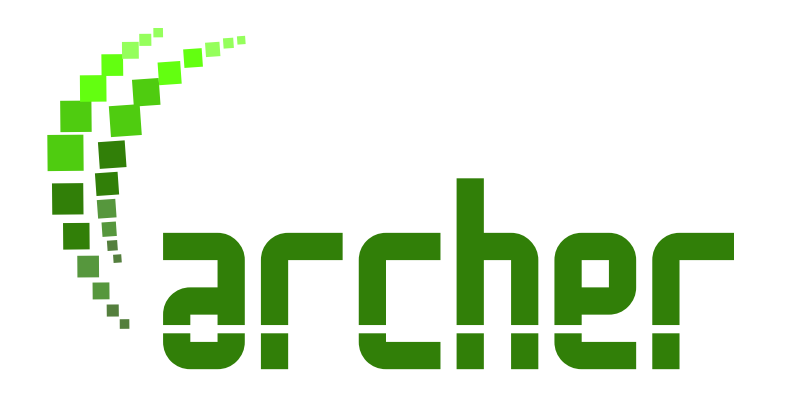

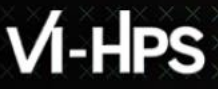

#### **Threaded Applications (OpenMP) Archer – Background**

- Static Analysis
	- Only for OpenMP programs
	- Exclude race free regions and sequential code from runtime analysis to reduce overhead
- Runtime check
	- Error detection only in software branches that are executed
- **Low runtime overhead** 
	- Roughly 2x 20x
	- Detect races in large OpenMP applications
	- No false positives
- Compiler instrumentation
	- Slower compilation process (apply different passes on the source code to identify race free regions of code, instruments only the rest)

### VI-HPS

X X X X X XVIRTUAL AINST KTU DE

#### **Threaded Applications (OpenMP) Archer – Usage**

- Compile the program with the –g compiler flag
	- clang-archer myprog.c –o myprog
- Run the program under control of Archer Runtime
	- export OMP\_NUM\_THREADS=...
		- ./myprog
	- Detects problems only in software branches that are executed
- Understand and correct the threading errors detected
- **Edit the source code**
- Repeat until no errors reported

#### **Threaded Applications (OpenMP) Archer – Result Summary**

```
1 #include <stdio.h>
 2
 3 int main(int argc, char **argv) {
4 int a = 0;
 5 #pragma omp parallel
 6 {
 7 if (a < 100) {\leftarrow8 #pragma omp critical
9 a++; \leftarrow10 }
11 }
12 }
                                       WARNING: ThreadSanitizer: data race 
                                      Read of size 4 at 0x7fffffffdcdc by thread T2:
                                            #0 .omp_outlined. race.c:7 
                                       (race+0x0000004a6dce)
                                            #1 __kmp_invoke_microtask <null> 
                                        (libomp_tsan.so)
                                       Previous write of size 4 at 0x7fffffffdcdc by
                                       main thread:
                                            #0 .omp_outlined. race.c:9 
                                        (race+0x0000004a6e2c)
                                            #1 __kmp_invoke_microtask <null> 
                                        (libomp_tsan.so)
```
#### **Using Archer on uv2 during the workshop**

Like for the other tools:

\$ source /home/hpc/a2c06/lu23bud/LRZ-VIHPSTW21/tools/source-me.archer.sh

Use NPB-OMP, modify config/make.def to use clang-archer: Line  $78$ : CC = clang-archer

Build IS or DC: \$ make dc CLASS=W \$ OMP\_NUM\_THREADS=8 bin/dc.W.x

No report means no threading-issue detected

#### **Hands-on**

- \$ cp -r \$ARCHER\_EXAMPLES archer-examples
- \$ cd archer-examples
- \$ clang-archer –g prime\_omp.c
- \$ OMP\_NUM\_THREADS=8 ./a.out

Fix the issues, recompile, test again

### **Conclusions**

- Deadlocks:
	- Avoid locks when possible
	- Prefer critical/master/...

Races:

- Often hard to detect, in many cases only visible from time to time
- Races manifesting only at large scale are often detectable by ARCHER at small scale
- (Fortran) consider: default(private)
- Use tools to detect defects as early as possible:
	- $\blacksquare$  During development  $+$  unit testing
	- Development of ARCHER is ongoing effort, also porting to more architectures and OpenMP runtimes.

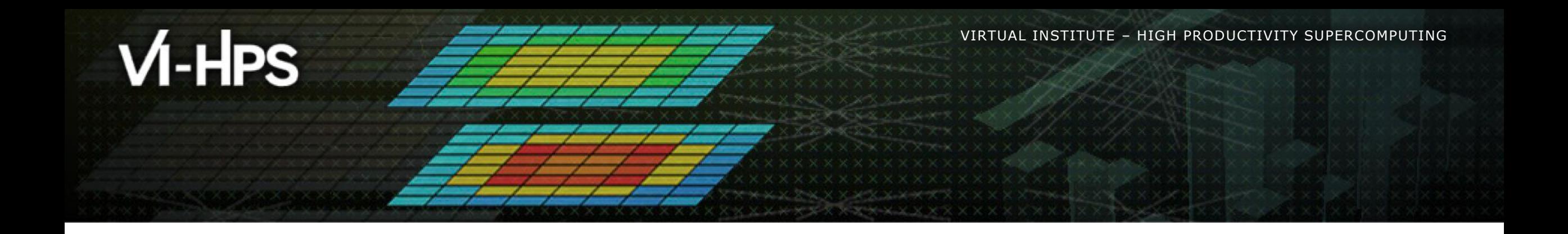

# **Thank You**

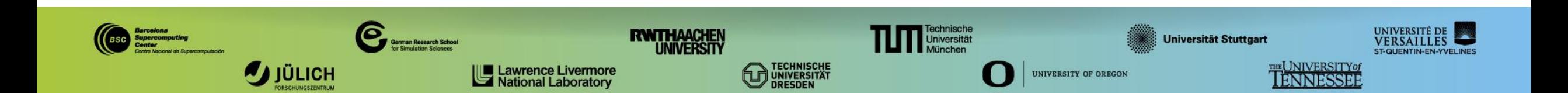